## **Enroll Students Using Attendance Zones - Quick Checklist**

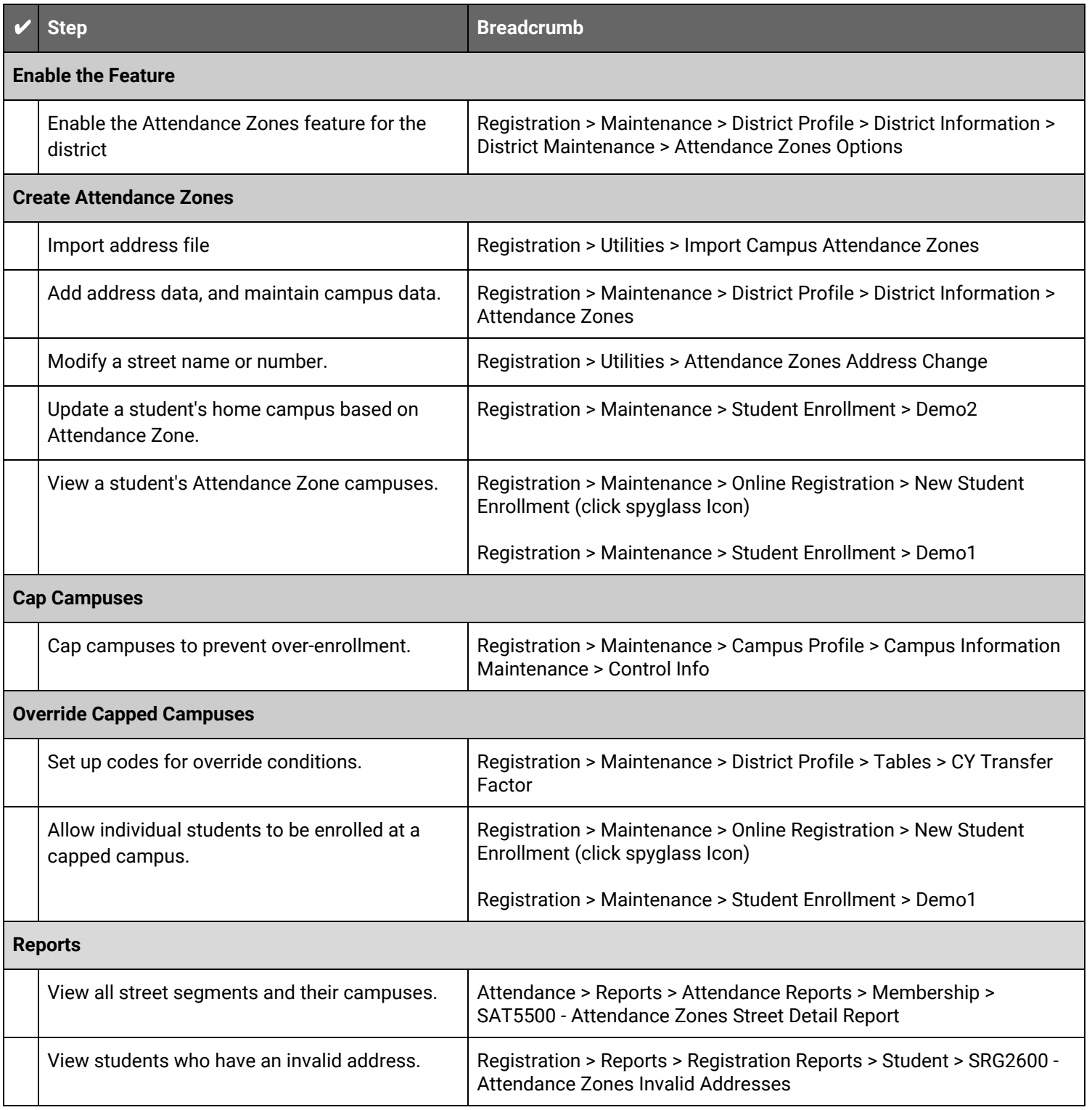